# Rescueyhdistys KULKURIT ry **TILINPÄÄTÖS** 1.1.2022 - 31.12.2022

Tämä tilinpäätös on säilytettävä 31.12.2032 saakka.

Hietastentie 8 Y-tunnus 2594720-9

37800 AKAA Kotipaikka: Tuusula

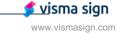

#### **SISÄLLYSLUETTELO**

| TASE                                     | 3   |
|------------------------------------------|-----|
|                                          |     |
| TULOSLASKELMA                            | . 4 |
| LIITETIEDOT                              | . 5 |
| LUETTELO KÄYTETYISTÄ KIRJANPITOKIRJOISTA | . 7 |
| TOSITELAJIT JA SÄILYTTÄMISTAPA           | . 7 |
| TILINPÄÄTÖKSEN ALLEKIRJOITUS             | . 8 |
| TILINPÄÄTÖSMERKINTÄ                      | . 8 |

Tilinpäätös on säilytettävä vähintään 10 v sen tilikauden päättymisestä eli 31.12.2032 asti (KPL 2:10.1 §).

Tilikauden tositeaineisto on säilytettävä vähintään 6 vuotta sen tilikauden lopusta, jona tilikausi on päättynyt eli 31.12.2028 asti (KPL 2.10.2 §).

Tilinpäätöksen laati: Anu Karppinen Kotipaikka: Tuusula

| _ | _ | - | _ | _ |
|---|---|---|---|---|
|   |   | л | • | _ |
|   |   | _ |   | ᆫ |

| VASTAAVAA                            | 31.12.2022 | 31.12.2021 |
|--------------------------------------|------------|------------|
| VAIHTUVAT VASTAAVAT                  |            |            |
| Vaihto-omaisuus                      | 37 676,23  | 23 455,64  |
| Lyhytaikaiset saamiset               |            |            |
| Siirtosaamiset                       | 3 261,91   | 1 163,50   |
| Muut saamiset                        | 3 049,95   | 7 442,19   |
| Lyhytaikaiset saamiset yhteensä      | 6 311,86   | 8 605,69   |
| Rahat ja pankkisaamiset              | 88 804,97  | 105 109,90 |
| VAIHTUVAT VASTAAVAT YHTEENSÄ         | 132 793,06 | 137 171,23 |
| VASTAAVAA YHTEENSÄ                   | 132 793,06 | 137 171,23 |
| VASTATTAVAA                          | 31.12.2022 | 31.12.2021 |
| OMA PÄÄOMA                           |            |            |
| Edellisten tilikausien yli-/alijäämä | 71 441,04  | 69 409,55  |
| Tilikauden yli-/alijäämä             | 14 614,72  | 2 031,49   |
| OMA PÄÄOMA YHTEENSÄ                  | 86 055,76  | 71 441,04  |
| VIERAS PÄÄOMA                        |            |            |
| Lyhytaikainen vieras pääoma          |            |            |
| Muut velat                           | 34 811,66  | 54 895,90  |
| Siirtovelat                          | 11 925,64  | 10 834,29  |
| VIERAS PÄÄOMA YHTEENSÄ               | 46 737,30  | 65 730,19  |
| VASTATTAVAA YHTEENSÄ                 | 132 793,06 | 137 171,23 |

Rescueyhdistys Kulkurit ry Y-tunnus 2594720-9

Kotipaikka: Tuusula

| TULOSLASKELMA                           | 1.131.12.2022 | 1.131.12.2021 |
|-----------------------------------------|---------------|---------------|
| VARSINAINEN TOIMINTA                    |               |               |
| Adoptiotoiminta                         |               |               |
| Tuotot                                  | 240 960,30    | 287 280,15    |
| Kulut                                   |               |               |
| Eläinten kulut                          | -208 705,36   | -204 690,30   |
| Matkakulut                              | -68 174,97    | -74 213,53    |
| Kulut yhteensä                          | -276 880,33   | -278 903,83   |
| Adoptiotoiminnan yli-/alijäämä          | -35 920,03    | 8 376,32      |
| Avustustoiminta                         |               |               |
| Kulut                                   |               |               |
| Sterilointikampanjat                    | -121 284,93   | -111 967,32   |
| Annetut avustukset                      | -161 992,21   | -71 562,55    |
| Kulut yhteensä                          | -283 277,14   | -183 529,87   |
| Avustustoiminnan alijäämä               | -283 277,14   | -183 529,87   |
| Henkilöstökulut                         |               |               |
| Palkat                                  | -39 911,00    | -35 548,04    |
| Henkilösivukulut                        | -8 176,94     | -7 637,39     |
| Henkilöstökulut yhteensä                | -48 087,94    | -43 185,43    |
| Muut varsinaisen toiminnan kulut        | -28 687,67    | -23 864,34    |
| VARSINAINEN TOIMINTA YHTEENSÄ           | -395 972,78   | -242 203,32   |
| VARAINHANKINTA                          |               |               |
| Tuotot                                  |               |               |
| Jäsenmaksut                             | 21 545,00     | 13 920,00     |
| Saadut lahjoitukset                     | 144 055,87    | 140 746,67    |
| Muut kampanjakeräykset                  | 196 147,15    | 50 841,08     |
| Kannatustuotemyynti                     | 3 486,75      | 3 189,40      |
| Tapahtumatuotot                         | 38 746,54     | 27 497,23     |
| Huutokauppa- ja kirpputorituotot        | 18 246,84     | 17 101,11     |
| Tuotot yhteensä                         | 422 228,15    | 253 295,49    |
| Kulut                                   |               |               |
| Kannatustuotteiden ja tapahtumien kulut | -27 915,30    | -15 055,33    |
| Kannatustuotteiden varaston muutos      | 7 436,78      | 1 377,77      |
| Muut varainhankinnan kulut              | - 1 672,90    | -1 533,00     |
| Kulut yhteensä                          | -22 151,42    | -15 210,56    |
| VARAINHANKINTA YHTEENSÄ                 | 400 076,73    | 238 084,93    |
| ELINKEINOTOIMINTA                       |               |               |
| Tuotot                                  | 26 308,52     | 20 900,33     |
| Kulut                                   | -13 154,17    | -12 379,28    |
| ELINKEINOTOIMINTA YHTEENSÄ              | 13 154,35     | 8 521,05      |

Rescueyhdistys Kulkurit ry Y-tunnus 2594720-9

Kotipaikka: Tuusula

| SIJOITUS- JA RAHOITUSTOIMINTA          |            |            |
|----------------------------------------|------------|------------|
| Tuotot                                 | 18,37      | 10,64      |
| Kulut                                  | -31,08     | -39,13     |
| SIJOITUS- JA RAHOITUSTOIMINTA YHTEENSÄ | -12,71     | -28,49     |
| Tuloverot                              | - 2 630,87 | - 2 342,68 |
| TILIKAUDEN YLIJÄÄMÄ (+) / ALIJÄÄMÄ (-) | 14 614,72  | 2 031,49   |

#### **LIITETIEDOT 31.12.2022**

Tilinpäätöksen laatimisessa on noudatettu pien- ja mikroyrityksen tilinpäätöksessä esitettävistä tiedoista annetun asetuksen (PMA) mikroyritysäännöstöä.

Saamiset on arvostettu nimellisarvoonsa tai tätä alhaisempaan todennäköiseen arvoonsa. Velat on arvostettu nimellisarvoonsa.

Yhdistyksen varsinainen toiminta koostuu kulukorvauksilla katettavasta adoptiotoiminnasta sekä varainkeruun avulla Romaniassa toteutettavista sterilointikampanjoista paikallisten toimijoiden kanssa. Lisäksi varainkeruun avulla yhteistyökumppaneiden luona elävien eläinten elinolosuhteita pyritään parantamaan. Vuonna 2022 varoja kerättiin myös Ukrainan eläinten olosuhteita suoraan tukeville yhdistyksille EU:n sisältä käsin; Ifaw, Casa lui Patrocle ja Do Good Romania / Saved by the Vet.

Tilikauden päätyttyä yhteistyötarhoille korvamerkittyjä lahjoituksia oli käyttämättä Ole Toivojoulukeräyksen tuotto 29,7 teuroa.

| ERITTELY TUOTOISTA JA KULUISTA | 2022        | 2021        |
|--------------------------------|-------------|-------------|
| тиотот                         |             |             |
| Varsinainen toiminta           | 240 960,30  | 287 280,15  |
| Varainhankinta                 | 422 228,15  | 253 295,49  |
| Elinkeinotoiminta              | 26 308,52   | 20 900,33   |
| Rahoitustuotot                 | 18,37       | 10,64       |
| Yhteensä                       | 689 515,34  | 561 486,61  |
|                                |             |             |
| KULUT                          |             |             |
| Varsinainen toiminta           | -636 933,08 | -529 483,47 |
| Varainhankinta                 | - 22 151,42 | -15 210,56  |
| Elinkeinotoiminta              | - 13 154,17 | -12 379,28  |
| Rahoituskulut                  | -31,08      | -39,13      |
| Tuloverot                      | - 2 630,87  | -2 342,68   |
| Yhteensä                       | -674 900,62 | -559 455,12 |
|                                |             |             |

Kotipaikka: Tuusula

### **ERITTELY TUOTOISTA TOIMINNOITTAIN**

| <u>Varsinainen toiminta</u>                                  | 2022       | 2021       |
|--------------------------------------------------------------|------------|------------|
| Kulukorvaukset koirista                                      | 240 960,30 | 287 280,15 |
| <u>Varainhankinta</u>                                        |            |            |
| Jäsenmaksutuotot                                             | 21 545,00  | 13 920,00  |
| Saadut lahjoitukset                                          | 27.024.75  | 24 020 75  |
| - yleislahjoitukset                                          | 27 034,75  | 21 938,75  |
| - Carpen tarha 1245                                          | 1 940,00   | 20 615,30  |
| - steriloinnit 2299                                          | 87 243,22  | 88 462,17  |
| - Mihaela Soare 12577                                        | 905,00     | 845,00     |
| - Luiza Mandru 12551                                         | 1 685,00   | 735,00     |
| - Ioana Bodea 12522                                          | 3 156,21   | 560,00     |
| - MG Rescue 12535                                            | 959,00     | 6 647,25   |
| - Happy Dogs Moreni 12564                                    | -          | 20,00      |
| - Roxana Deissima 12580                                      | -          | 15,00      |
| - valistustyö 5911                                           | 30,00      | 100,00     |
| - One Rescue Association, Cosoba 1258                        | 20 759,69  | 655,00     |
| - keräyslipastuotot                                          | 343,00     | 153,20     |
| Yhteensä                                                     | 144 055,87 | 140 746,67 |
| Muut kampanjakeräykset                                       |            |            |
| <ul> <li>Yksityiset Facebook-keräykset</li> </ul>            | 12 395,80  | 6 529,60   |
| - Little Help for my friend, viite 9111:                     |            |            |
| <ul> <li>kotimaiset koirat Mesi, Juuso ja Matilda</li> </ul> | 170,00     |            |
| <ul> <li>kotihoitokoira Maro</li> </ul>                      | 610,00     |            |
| <ul> <li>keräys kotihoitokoirien kuluihin</li> </ul>         | 2 245,50   | 990,00     |
| <ul> <li>kotihoitolaiset Tuisku ja Cuza</li> </ul>           | 768,74     |            |
| <ul> <li>kotihoitokoira Tyyppi</li> </ul>                    | 608,34     |            |
| <ul> <li>kotihoitokoira Kurri</li> </ul>                     | 956,12     |            |
| <ul> <li>kotihoitokoira Esko</li> </ul>                      | 7 062,17   |            |
| <ul> <li>Ukraina</li> </ul>                                  | 107 601,80 |            |
| <ul> <li>Kotihoitolainen Eminan ortopedi-kuluihin</li> </ul> |            | 1 458,50   |
| o Kotihoitolainen Puuha-Peten ell-kuluihin                   |            | 3 654,34   |
| o Kotihoitolainen Rubyn ell-kuluihin                         |            | 582,00     |
| o kampanjoiden ulkopuoliset viitteellä 9111                  | 501,29     | 220,00     |
| - 10v-lahjakeräys 1528.5.                                    | 5 065,92   |            |
| - Meitä tarvitaan 1324.8.                                    | 14 060,69  |            |

Rescueyhdistys Kulkurit ry Y-tunnus 2594720-9

Kotipaikka: Tuusula

| Varainhankinnan tuotot yhteensä          | 422 228,15 | 253 295,49 |
|------------------------------------------|------------|------------|
| Huutokauppa- ja kirpputorituotot         | 18 246,84  | 17 101,11  |
| Tapahtumatuotot                          | 38 746,54  | 27 497,23  |
| Kannatustuotteiden myynti                | 3 486,75   | 3 189,40   |
|                                          | 196 147,15 | 50 841,08  |
| - Sydänten Joulu 1423.12.                |            | 6 563,82   |
| - Myrskyn jälkeen Hätäapukeräys 29.72.8. |            | 22 206,37  |
| - Helpotusta Helteeseen-kampanja 822.6.  |            | 8 636,45   |
| - Ole Toivo -joulukeräys 931.12.         | 29 665,62  |            |
| - 3 euron haaste 2430.11.                | 14 435,16  |            |

# **HENKILÖSTÖ**

Yhdistyksessä on tilikaudella työskennellyt keskimäärin 2 henkilöä.

| OMAN PÄÄOMAN ERITTELY           | 31.12.2022 | 31.12.2021 |
|---------------------------------|------------|------------|
| Edellisten tilikausien ylijäämä | 71 441,04  | 69 409,55  |
| Tilikauden ylijäämä             | 14 614,72  | 2 031,49   |
| Oma pääoma yhteensä             | 86 055,76  | 71 441,04  |

| KIRJANPITOKIRJAT |   |                        | SÄILYTTÄMISTAPA   |
|------------------|---|------------------------|-------------------|
|                  | - | Tiilinpäätös           | Sähköinen arkisto |
|                  | - | Tase-erittelyt         | Sähköinen arkisto |
|                  | - | Reskontraerittelyt     | Sähköinen arkisto |
|                  | - | Pääkirja ja päiväkirja | Sähköinen arkisto |
|                  |   |                        |                   |

| TOSITELAJIT                  | SÄILYTTÄMISTAPA   |
|------------------------------|-------------------|
| 1 Kirjanpitokirjaukset       | Sähköinen arkisto |
| 2 Ostolaskut                 | Sähköinen arkisto |
| 3 Matka- ja kululaskut       | Sähköinen arkisto |
| 4 Tiliotteet, maksutositteet | Sähköinen arkisto |

Rescueyhdistys Kulkurit ry Y-tunnus 2594720-9 Kotipaikka: Tuusula

#### TILINPÄÄTÖKSEN ALLEKIRJOITUS

Helsingissä 26. huhtikuuta 2023

Rescueyhdistys KULKURIT ry:n hallitus

Salla Honkapää Toiminnanjohtaja Nina Ehrström hallituksen pj.

Anne-Mari Vihtonen hallituksen jäsen

Kaisa Kanninen hallituksen jäsen Janette Liespuu hallituksen jäsen Taija Jolanki hallituksen jäsen

## TILINPÄÄTÖSMERKINTÄ

Suoritetusta tilintarkastuksesta on tänään annettu kertomus.

Helsingissä\_\_\_\_\_päivänä\_\_\_\_kuuta 2023

\_\_\_\_\_

Terhi Latvala KHT Oy Tuokko Ltd

# Vahvistus

Tapahtuma 09222115557491737015

#### Dokumentti

Rescueyhdistys Kulkurit ry - TILINPÄÄTÖS22 (1)

Päädokumentti

8 sivua

Aloitettu henkilön Janette Liespuu (JL) toimesta kello 2023-04-27 16:40:30 CEST (+0200)

Viimeistelty kello 2023-04-27 18:16:56 CEST (+0200)

## Allekirjoittavat osapuolet

Janette Liespuu (JL)

Rescueyhdistys Kulkurit ry janette.liespuu@kulkurit.fi

Allekirjoitettu 2023-04-27 16:46:43 CEST (+0200)

Nina Ehrström (NE)

nina.ehrstrom@kulkurit.fi

Allekirjoitettu 2023-04-27 17:20:26 CEST (+0200)

Anne-Mari Vihtonen (AV)

anne-mari.vihtonen@kulkurit.fi

Allekirjoitettu 2023-04-27 17:00:17 CEST (+0200)

Kaisa Kanninen (KK)

kaisa.kanninen@kulkurit.fi

Allekirjoitettu 2023-04-27 16:55:26 CEST (+0200)

Taija Jolanki (TJ)

taija.jolanki@kulkurit.fi

Allekirjoitettu 2023-04-27 18:16:56 CEST (+0200)

Salla Honkapää (SH)

salla.honkapaa@kulkurit.fi

Allekirjoitettu 2023-04-27 16:47:16 CEST (+0200)

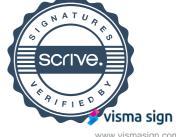

# Vahvistus

Tapahtuma 09222115557491737015

Scrive on tehnyt tämän vahvistuksen. Kursivoidut tiedot on turvallisesti vahvistettu Scriven toimesta. Jos haluat saada lisätietoja tästä dokumentista, tutustu piilotettuihin liitteisiin. Käytä tähän tarkoitukseen PDF-lukijaa, joka voi näyttää piilotetut liitteet, esim. Adobe Readeria. Ole hyvä ja ota huomioon, että jos dokumentti on tulostettu, tällaisen tulostetun kopion alkuperää ei voida vahvistaa ja tällaisesta kopiosta puuttuu lisäksi kaikkien piilotettujen liitteiden tarjoama sisältö. Digitaalinen allekirjoitus takaa sen, että dokumentti voidaan todistaa aidoksi matemaattisesti ja ilman Scrive-palvelua. Scrive tarjoaa myös mahdollisuuden dokumentin alkuperän automaattiseen vahvistamiseen: https://scrive.com/verify

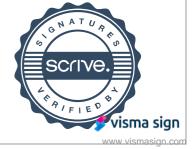

SIGNATURES

ALLEKIRJOITUKSET

UNDERSKRIFTER

**SIGNATURER** 

**UNDERSKRIFTER** 

This documents contains 10 pages before this page Dokumentet inneholder 10 sider før denne siden Tämä asiakirja sisältää 10 sivua ennen tätä sivua Dette dokument indeholder 10 sider før denne side Detta dokument innehåller 10 sidor före denna sida

authority to sign representative custodial asemavaltuutus nimenkirjoitusoikeus huoltaja/edunvalvoja ställningsfullmakt firmateckningsrätt förvaltare autoritet til å signere representant foresatte/verge myndighed til at underskrive repræsentant frihedsberøvende

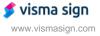